### **Общие правила выполнения пояснительной записки работы**

Пояснительная записка работы относится к документам, содержащим сплошной текст, разбитый на разделы, иллюстрированный рисунками, таблицами и другими материалами.

Пояснительная записка печатается на белой бумаге 11 формата с полями: слева 20мм, справа 10мм, сверху 25мм и снизу 15мм в соответствии с ГОСТ 19.106-78\*.

Текст пояснительной записки выполняется на одной стороне листа через 1,5 интервала шрифтом Times New Roman 14 пунктов черного цвета.

В качестве редактора рекомендуется использовать Microsoft Word, для ввода формул - Microsoft Equation. Все иллюстрации, по возможности, следует выполнять средствами Microsoft Word (Microsoft Office).

**Между словом и следующим за ним знаком препинания не должно быть пробела, а после знака препинания пробел обязателен. Абзацы в тексте начинают отступом, равным 12-15 мм.** 

Текст пояснительной записки при необходимости разделяют на разделы, подразделы и пункты.

Все страницы записки имеют сквозную нумерацию, начиная с титульного листа, за исключением технического задания, которое имеет собственную нумерацию.

При написании пояснительной записки студент обязан давать ссылки на автора и источник, откуда он заимствует материалы или отдельные результаты. **Оформление иллюстраций работы**

В пояснительной записке иллюстрациями являются чертежи, схемы, диаграммы, графики, фотографии и т.д.

Иллюстрации выполняются на стандартных листах белой бумаги форматом А3 и А4. При небольших размерах иллюстраций рекомендуется выполнять несколько иллюстраций на одном листе. Допускается совмещать на одном листе иллюстрацию и текстовый материал.

При выполнении иллюстраций используют только стандартные условные графические обозначения элементов.

Иллюстрации выполняются на ЭВМ в черно-белом или цветном исполнении.

Допускается использование в качестве иллюстраций фотографий и ксерокопий, выполненных в размерах, удобных для просмотра.

- На все иллюстрации должны быть ссылки в тексте пояснительной записки.
- Иллюстрации располагают в тексте после первой ссылки на них так, чтобы их было удобно смотреть. Листы с иллюстрациями нумеруют как текущие листы пояснительной записки.
- Все иллюстрации: чертежи, схемы, графики, алгоритмы, осциллограммы, фотографии и т.д. называют рисунками и обозначают "Рисунок" или "Рис." и нумеруют арабскими цифрами в пределах каждого раздела двумя цифрами, разделенными точкой (без знака №).

Все рисунки подписываются. Например:

**Рисунок 8.1 - Зависимость мощности от расстояния до излучателя по поверхности или**

**Рис. 8.1. Зависимость мощности от расстояния до излучателя по поверхности** **Иллюстрации должны снабжаться тематическим наименованием и если необходимо, то поясняющим текстом, в котором сообщаются расшифровки сокращений, номиналы и типы сокращений, поясняющие данные, размещаемые сразу под рисунком.** 

Например:

"…На рисунке 8.1 приведен график зависимости P=f(R). Кривая проведена по экспериментальным точкам.

или

"…На рис. 8.1 приведен график зависимости P=f(R). Кривая проведена по экспериментальным точкам.

#### **Написание формул в тексте**

Приводимые в работе уравнения и формулы следует выделять из текста свободными строками. Выше и ниже каждой формулы должно быть оставлено не менее одной свободной строки.

Если уравнение не умещается в одну строку, оно может быть перенесено после знака равенства (=) или знаков математических действий (+), (-), (х) или (:). Пояснение значений символов и числовых коэффициентов следует приводить непосредственно под формулой в той же последовательности, в какой они даны в формуле. Значение каждого символа и числового коэффициента следует давать с новой строки. Первую строку объяснения начинают со слова "где" без двоеточия, поставив запятую после формулы.

Формулы в работе нумеруют арабскими цифрами в пределах каждого раздела. Номер указывают с правой стороны листа на уровне формулы в круглых скобках. При написании формул, взятых из литературы, следует помещать в тексте ссылку на литературный источник, откуда взята формула. Все буквенные обозначения и символы, входящие в формулу, кроме очевидных, должны быть определены.

#### **Построение таблиц**

- •Таблицы применяются для лучшей наглядности и удобства сравнения показателей. Название таблицы должно отражать ее содержание, быть точным и кратким. Название следует помещать над таблицей. При переносе части таблицы на другую страницу название помещают только над первой частью таблицы, а над перенесенной частью слева пишут "Продолжение таблицы…".
- •Таблицы обозначаются отдельной нумерацией арабскими цифрами. Номер таблицы состоит из номера раздела и порядкового номера таблицы, разделенных точкой. Слово "Таблица" указывается слева над таблицей с указанием ее номера и через тире название таблицы в одну строку с номером. Заголовок и сама таблица разделены 1-ой пустой строкой.

**На все таблицы должны быть приведены ссылки в тексте, при которых следует писать слово "таблица" с указанием ее номера.**

**Заголовки граф и строк таблицы следует писать с прописной буквы. В конце заголовков точки не ставятся. Заголовки и подзаголовки указываются в единственном числе.**

**Таблицы со всех сторон ограничиваются линиями.**

**Таблицу помещают в тексте после ссылки на нее или на следующей странице. Объемные таблицы помещаются в приложении. Допускается помещать таблицу вдоль длинной стороны листа.**

**Графу "Номер по порядку" в таблицу включать не допускается.**

**Заменять кавычками повторяющиеся в таблице цифры не допускается. При отсутствии отдельных данных в таблице следует ставить тире (прочерк).**

**Цифры в графах таблиц должны проставляться так, чтобы разряды чисел во всей графе были расположены один под другим. Для всех значений величин соблюдается одинаковое количество десятичных знаков после запятой.**

**Все числовые данные приводятся в одной размерности в соответствии с системой С.** 

**Если все показатели, приведенные в графах таблицы, выражены в одной и той же единице физической величины, то ее обозначение помещают над таблицей справа.** 

**Если в таблице приводятся данные различных величин, то размерность указывается в каждой графе.**

**Данные, приводимые в таблице, не должны дублироваться рисунками и графиками.**

Таблица 3.7 – Значения флагов

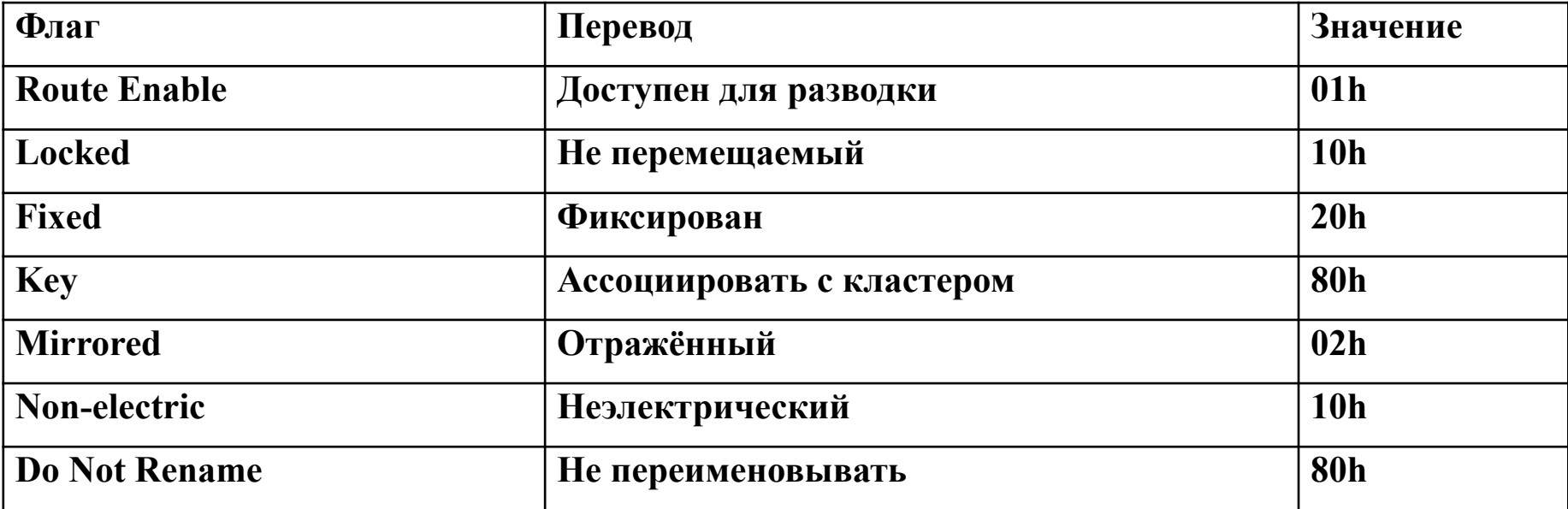

Оформление ссылки на литературные источники

**В список использованных литературных источников включаются все печатные** (учебники, монографии, отечественные и зарубежные статьи, справочная литература) **и рукописные материалы**  (отчеты, ранее выполненные дипломные проекты, диссертации), использованные при выполнении темы проекта.

- **Всем использованным источникам присваиваются порядковые номера 1, 2, … арабскими цифрами, без точки, которые следует печатать с абзацного отступа. Нумерация должна быть сквозной в пределах всего текста. Использованные источники нумеруются по мере появления в тексте ссылок на них. В тексте должны быть сделаны ссылки на каждый использованный источник. Ссылку выполняют**
- **арабскими цифрами в квадратных скобках.**

**Библиографическое описание любого документа выполняется по определенной структуре, содержащей обязательные элементы. В структуре описания элементы разделяют разделительными знаками и знаками препинания. Первое слово каждого элемента начинают с прописной буквы.**

**Библиографическое описание книги одного автора следует выполнять в соответствии со следующей структурой:**

**Фамилия И.О. Наименование книги. - Место издания: Издательство, год издания. - Количество страниц.**

**Например: Страуструп Б. Язык программирования С++: Пер. с англ.- М.: Радио и связь, 1991, - 352 с.**

**Если у книги несколько авторов, то они указываются все или первый автор с добавлением слов "и др.".**

**При библиографическом описании учебников и учебных пособий следует наименование закончить двоеточием, после которого с прописной буквы указать шифр документа.**

**Например: Терехов В.А. Задачник по электронным приборам: Учебное пособие для вузов: - М., Энергоатомиздат, 1983. - 280с.**

При библиографическом описании книг, вышедших под редакцией, следует наименование книги заканчивать косой чертой, после которой с прописной буквы указать редактора. **Например: Алексеенко А.Г. и др. Микросхемотехника: Учебное пособие для вузов/ Под ред. И.П.Степаненко. - М., Радио и связь, 1982. – 413 с.**

Интернет

# **Примеры: Федоров А.Х., Елманова Н.У. Введение в базы данных.http://msnews.microsoft.com.**

**В приложения входят текст программы(обязательное приложение), а также при необходимости, вспомогательные материалы, которые при включении их в основную часть пояснительной записки загромождают текст (промежуточные громоздкие математические выкладки, таблицы промежуточных вычислений, иллюстрации вспомогательного характера и т.п.).**

Приложения выполняют как продолжение пояснительной записки на последующих её листах. Приложения по степени обязательности могут быть обязательными и информационными, которые, в свою очередь, могут быть рекомендуемого или справочного характера.

В тексте пояснительной записки на все приложения должны быть ссылки. Приложения располагают в порядке ссылок на них в тексте пояснительной записки.

Каждое приложение следует начинать с новой страницы с указанием наверху посередине страницы слова "Приложение", его обозначение и степени обязательности.

Приложение должно иметь заголовок, который записывают симметрично относительно текста с прописной буквы отдельной строкой.

Приложения обозначают заглавными буквами русского алфавита, начиная с А, за исключением букв Ë, З, Й, О, Ч, Ь, Ъ, Ы. После слова "Приложение" следует буква, обозначающая его последовательность. Если в пояснительной записке одно приложение, оно обозначается "Приложение А".

Например: **Приложение А. Текст программы**

Приложения должны иметь общую с остальной частью пояснительной записки сквозную нумерацию страниц.

Все приложения должны быть перечислены в содержании пояснительной записки с указанием их номеров и заголовков.

Иллюстрации и таблицы в приложениях нумеруют в пределах каждого приложения сквозной нумерацией двумя знаками (например, Рисунок А.1 или Рисунок А.2., таблица В.3 и т.д.).

**Если в приложения вынесены алгоритмы программ, программы и распечатки, то необходимо снабдить их тематическими заголовками и описанием согласно ГОСТов на данные документы.**

# **Заключение**

- Заключение должно содержать:
- •краткие выводы по результатам выполнения работы
- или отдельных ее этапов;
- •оценку полноты решений поставленных задач.

### **Требования к оформлению текста программ**

- **•Наличие функции, сообщающей сведения о задаче, авторе и указывающей вид контроля (л.р. или к.р.).**
- **•Объявления переменных сопровождаются**
- **комментариями и отделяются от методов (действий и т.д.) как минимум одной строкой.**
- **•В классе перечисляются только прототипы методов.**
- **Можно вставить тело функции, если оно содержит не**
- **более 2-3 операторов.**
- **•Перед функцией (или логически завершенным блоком)**
- **обязательно наличие пустой строки и комментариев.**
- **•После последней закрывающей скобки функции**
- **обязательно наличие пустой строки.**
- **•Демонстрация работы программы возможна только при наличии тестовых примеров.**